#### МИНОБРНАУКИ РОССИИ ФЕДЕРАЛЬНОЕ ГОСУДАРСТВЕННОЕ БЮДЖЕТНОЕ ОБРАЗОВАТЕЛЬНОЕ УЧРЕЖДЕНИЕ BHICHLETO OFPA3OBAHUS «БЕЛГОРОДСКИЙ ГОСУДАРСТВЕННЫЙ ТЕХНОЛОГИЧЕСКИЙ УНИВЕРСИТЕТ им. В.Г.ШУХОВА» (БГТУ им. В.Г. Шухова)

**УТВЕРЖДАЮ** Директор ИТОМ  $\equiv$  С.С. Латышев  $K.T.H., TOUCHT$ " LO auas 2021 г.  $\overline{y}$ 

РАБОЧАЯ ПРОГРАММА дисциплины (модуля)

#### ИНЖЕНЕРНАЯ ГРАФИКА

направление подготовки:

20.03.01 - Техносферная безопасность

профиль подготовки

20.03.01-01 - Безопасность технологических процессов и производств

Квалификация

бакалавр

Форма обучения

очная

Институт технологического оборудования и машиностроения

Кафедра Начертательной геометрии и графики

Белгород 2021

Рабочая программа составлена на основании требований:

- Федерального государственного образовательного стандарта высшего образования - бакалавриат по направлению подготовки 20.03.01 Техносферная безопасность, утвержденного приказом Минобрнауки России от «25» мая 2020 г. № 680
- $\blacksquare$ учебного плана, утвержденного ученым советом **FLA** им. В.Г. Шухова в 2021 году.

Составитель (составители): к.п.н., доц. (Л.В. Брыкова)<br>(инициалы, фамилия) (ученая степень и звание, полнись) Рабочая программа обсуждена на заседании кафедры « 14 »  $05$  2021 г., протокол № 9 Заведующий кафедрой: К.Т.Н., доцент (ученая степень и звание, подпись) (С.С. Латышев) (инициалы, фамилия) Рабочая программа согласована с выпускающей(ими) кафедрой Безопасность жизнедеятельности Заведующий кафедрой: д.т.н., профессор Н.Лопанов) (инициалы, фамилия)  $\frac{44 \times 14}{2021 \text{ r}}$ Рабочая программа одобрена методической комиссией ИТОМ  $\alpha$  20  $\beta$  05 2021 г., протокол  $N_2$ Председатель (ученая степень и звание, подпись) (В.Б. Герасименко)<br>(инициалы, фамилия)

## 1. ПЛАНИРУЕМЫЕ РЕЗУЛЬТАТЫ ОБУЧЕНИЯ ПО ДИСЦИПЛИНЕ

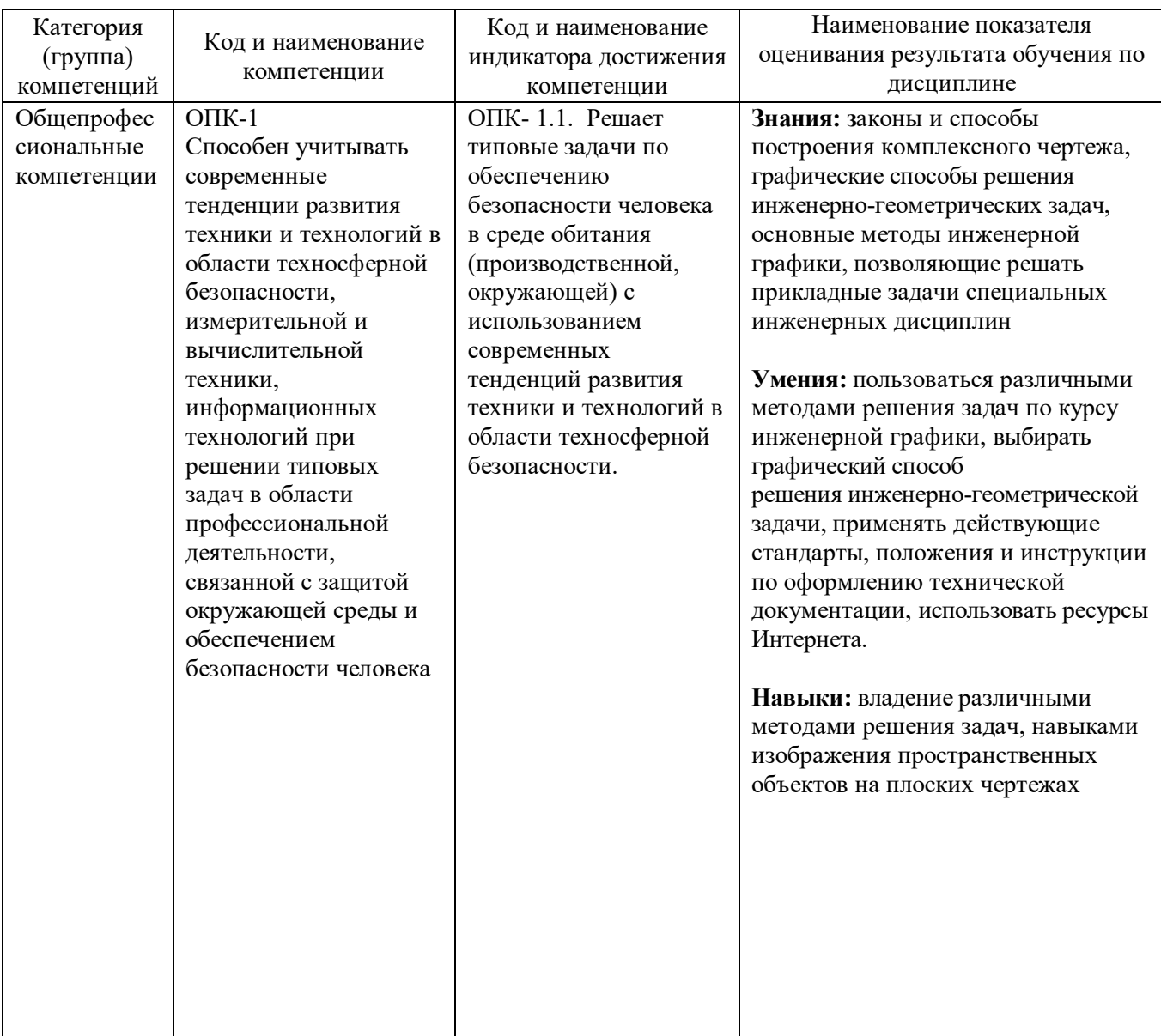

#### **2. МЕСТО ДИСЦИПЛИНЫ В СТРУКТУРЕ ОБРАЗОВАТЕЛЬНОЙ ПРОГРАММЫ**

**1. Компетенция** ОПК-1 Способен учитывать современные тенденции развития техники и технологий в области техносферной безопасности, измерительной и вычислительной техники, информационных технологий при решении типовых задач в области профессиональной деятельности, связанной с защитой окружающей среды и обеспечением безопасности человека

Данная компетенция формируется следующими дисциплинами:

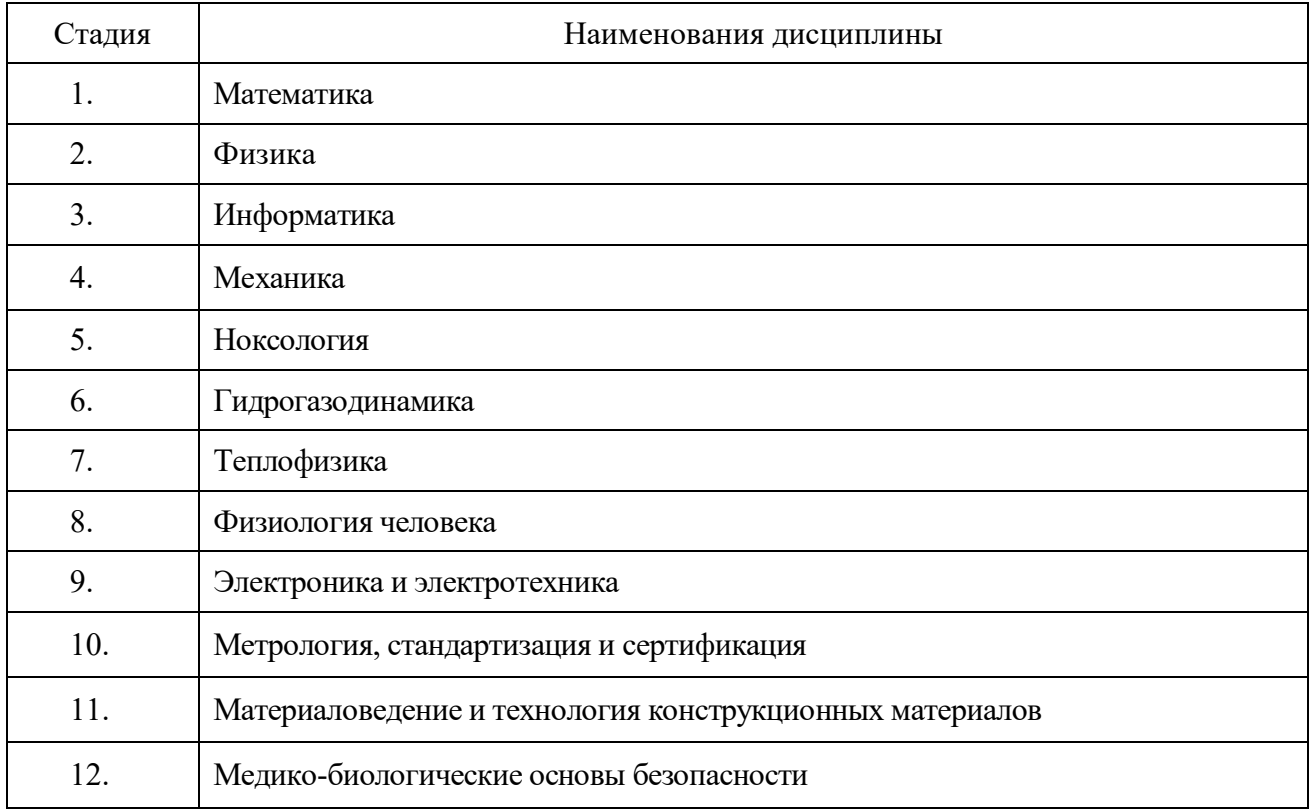

## **3. ОБЪЕМ ДИСЦИПЛИНЫ**

Общая трудоемкость дисциплины составляет  $\frac{3}{2}$ зач. единиц,  $\frac{108}{2}$  часов. Форма промежуточной аттестации зачет.

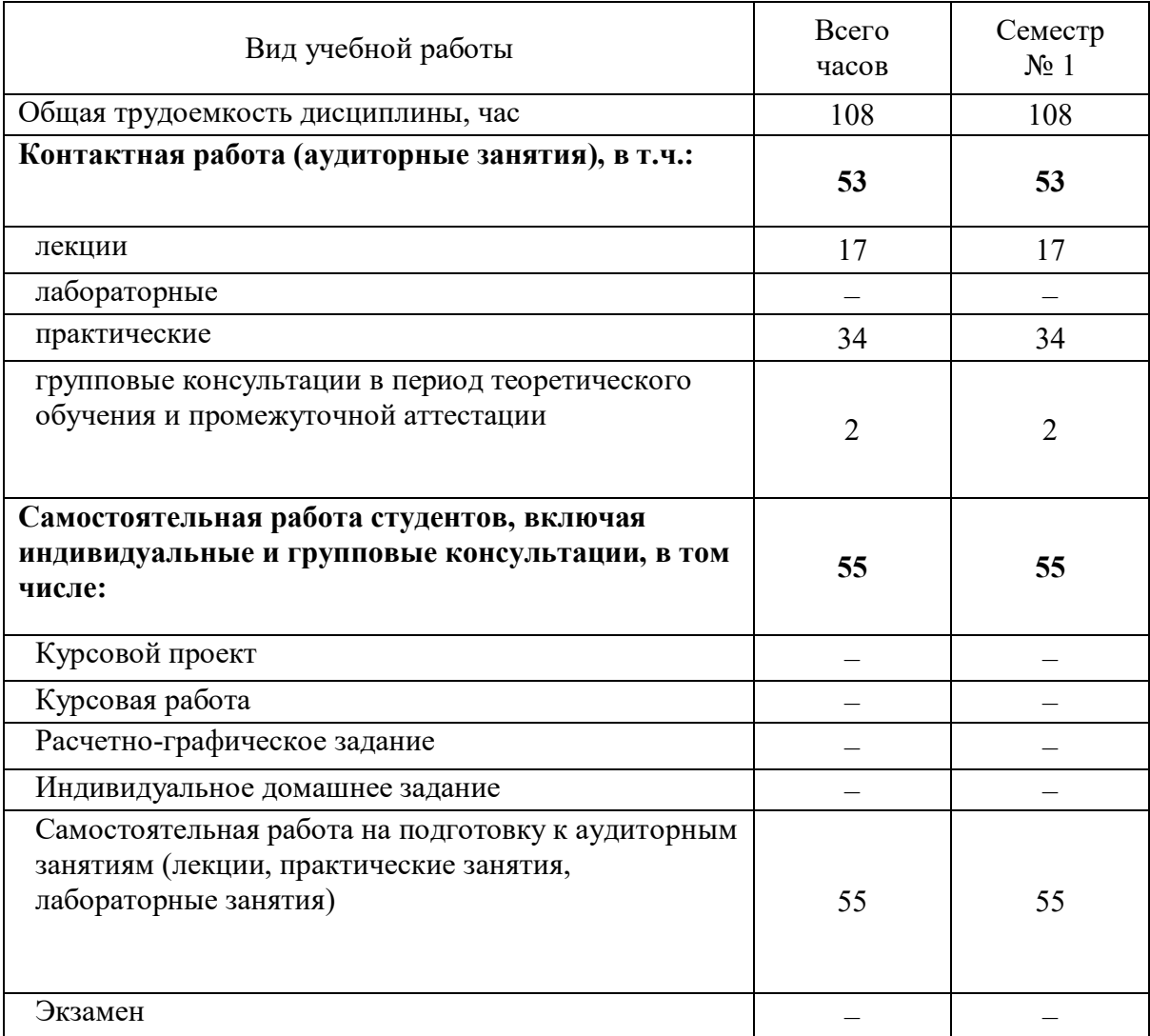

# **4. СОДЕРЖАНИЕ ДИСЦИПЛИНЫ**

# **4.1 Наименование тем, их содержание и объем**

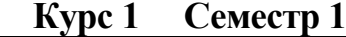

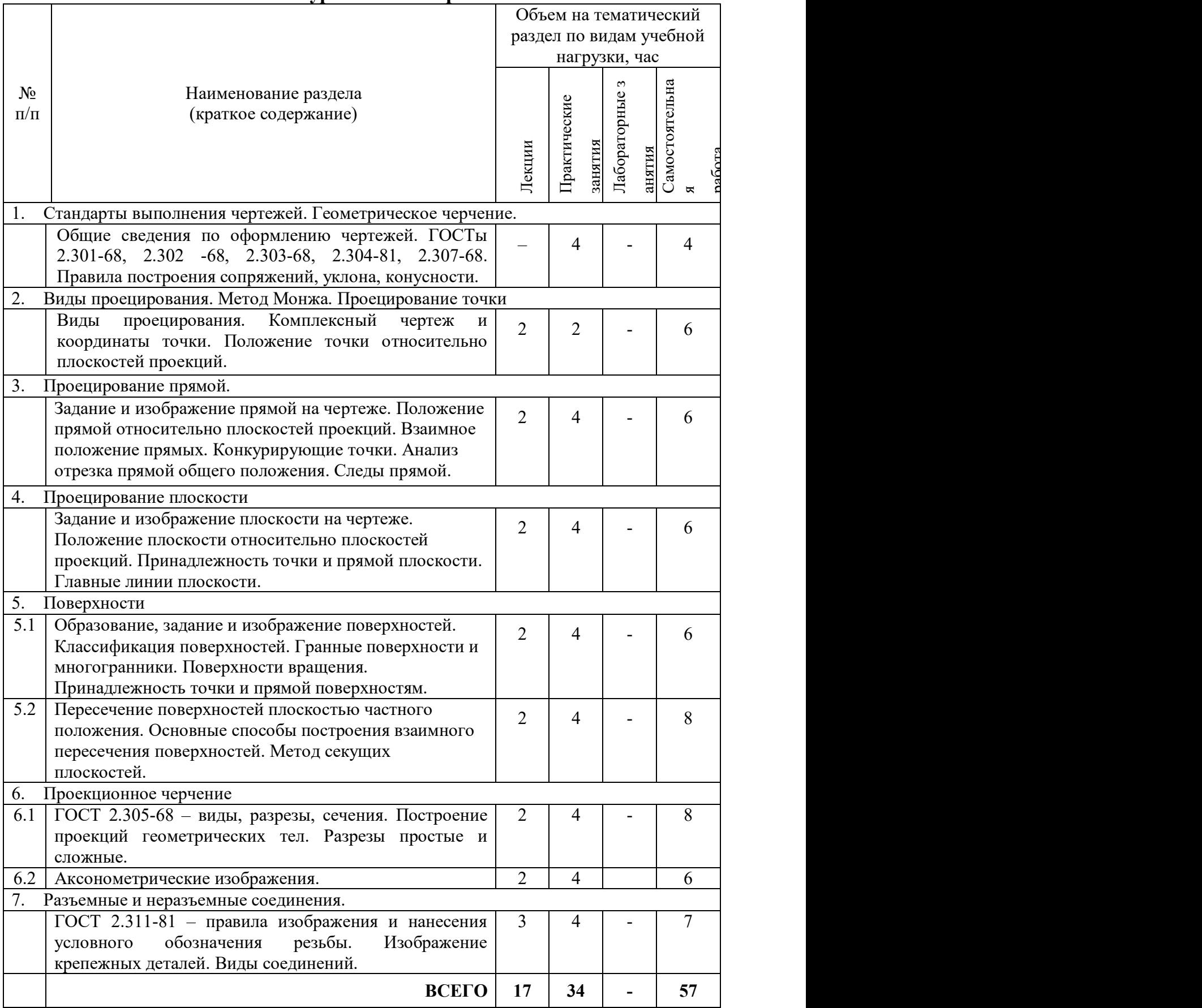

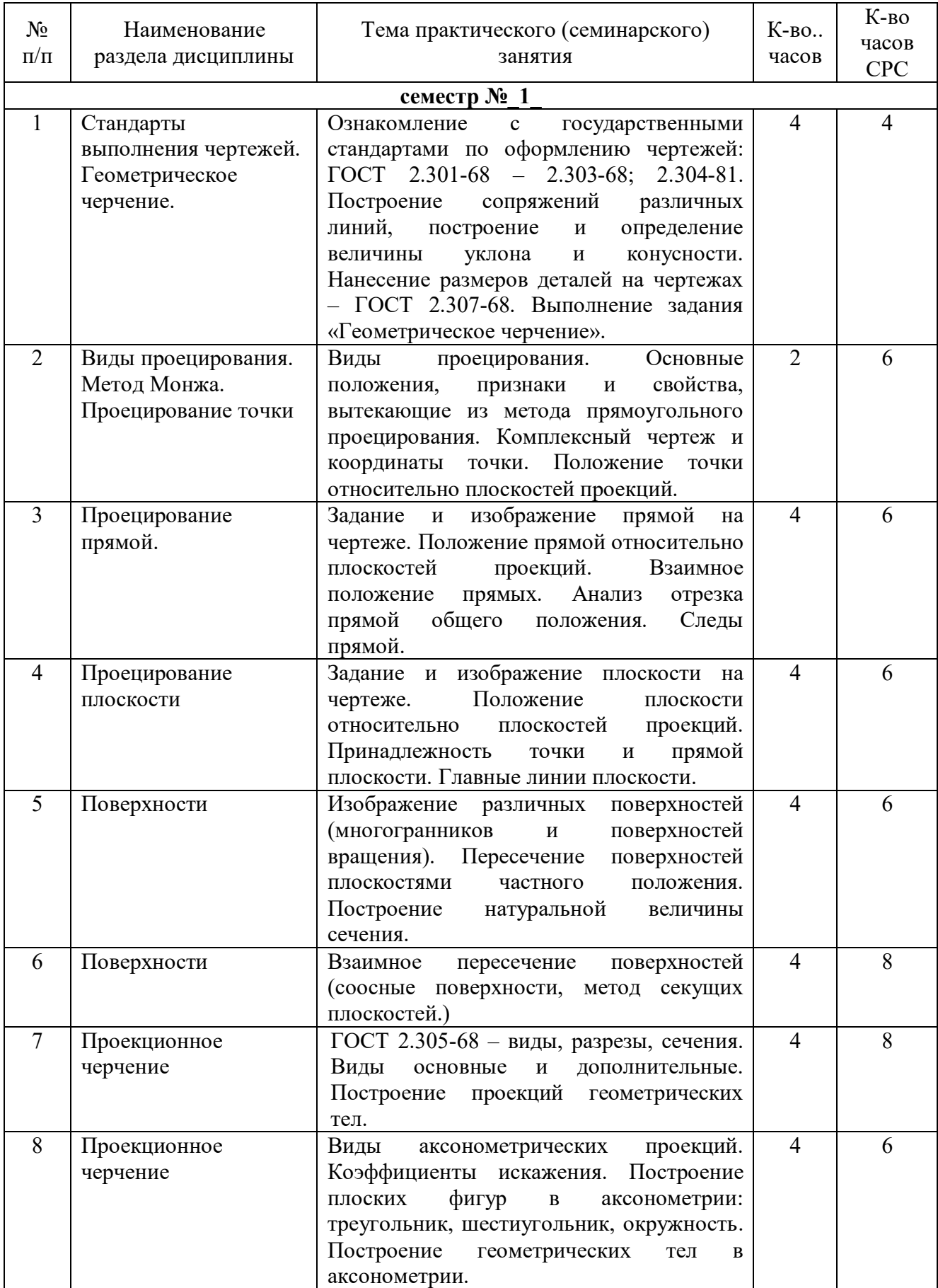

## **4.2.** С**одержание практических занятий**

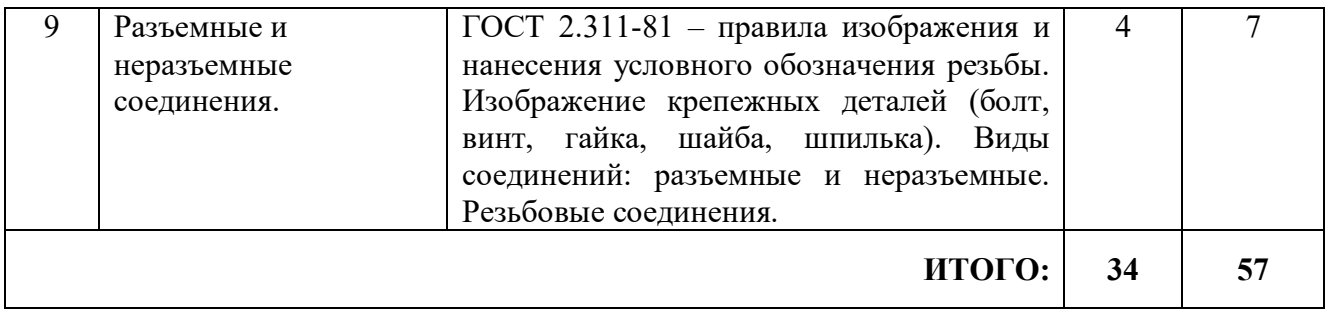

#### **4.3. Содержание лабораторных занятий**

Проведение лабораторных занятий не предусмотрено учебным планом.

#### **4.4. Содержание курсового проекта/работы**

Выполнение курсового проекта/работы по дисциплине «Инженерная графика» не предусмотрено учебным планом.

#### **4.5. Содержание индивидуальных домашних заданий**

Выполнение индивидуального домашнего задания по дисциплине «Инженерная графика» не предусмотрено учебным планом.

#### **5. ОЦЕНОЧНЫЕ МАТЕРИАЛЫ ДЛЯ ПРОВЕДЕНИЯ ТЕКУЩЕГО КОНТРОЛЯ, ПРОМЕЖУТОЧНОЙ АТТЕСТАЦИИ**

#### **5.1. Реализация компетенций**

**1. Компетенция** ОПК-1 Способен решать задачи профессиональной деятельности, применяя методы моделирования, математического анализа, естественнонаучные и общеинженерные знания.

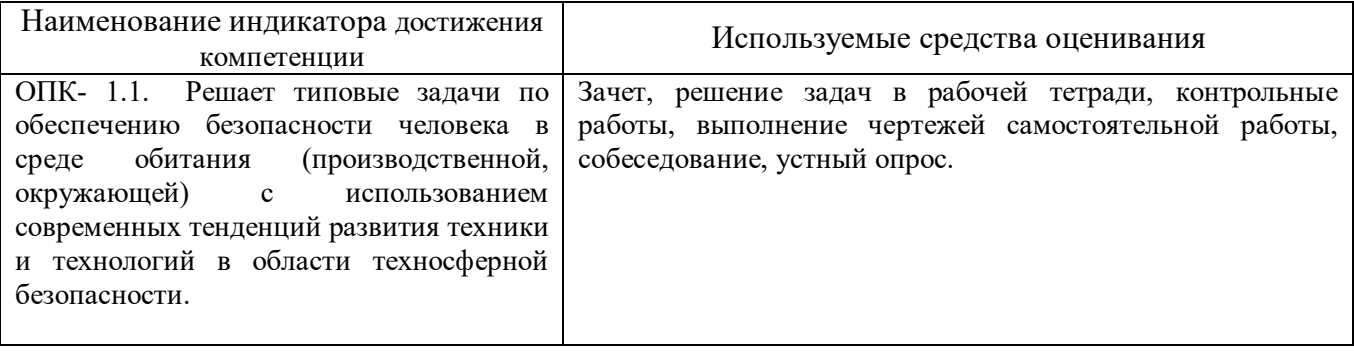

#### **5.2. Типовые контрольные задания для промежуточной аттестации**

#### **5.2.1. Перечень контрольных вопросов (типовых заданий) для зачета (ОПК-1)**

**Промежуточная аттестация** в конце 1-го семестра осуществляется в форме **зачета.** При проведении зачета зачетный билет, содержащий две задачи, выбирают сами студенты в случайном порядке. Билеты ежегодно утверждаются на заседании кафедры. Для подготовки студенту отводится время в пределах 1 академического часа.

Решение заданий билета выполняется на самом билете с помощью чертежных инструментов.

Зачет принимают два преподавателя кафедры в присутствии студентов группы.

*Типовой вариант зачетного билета* 

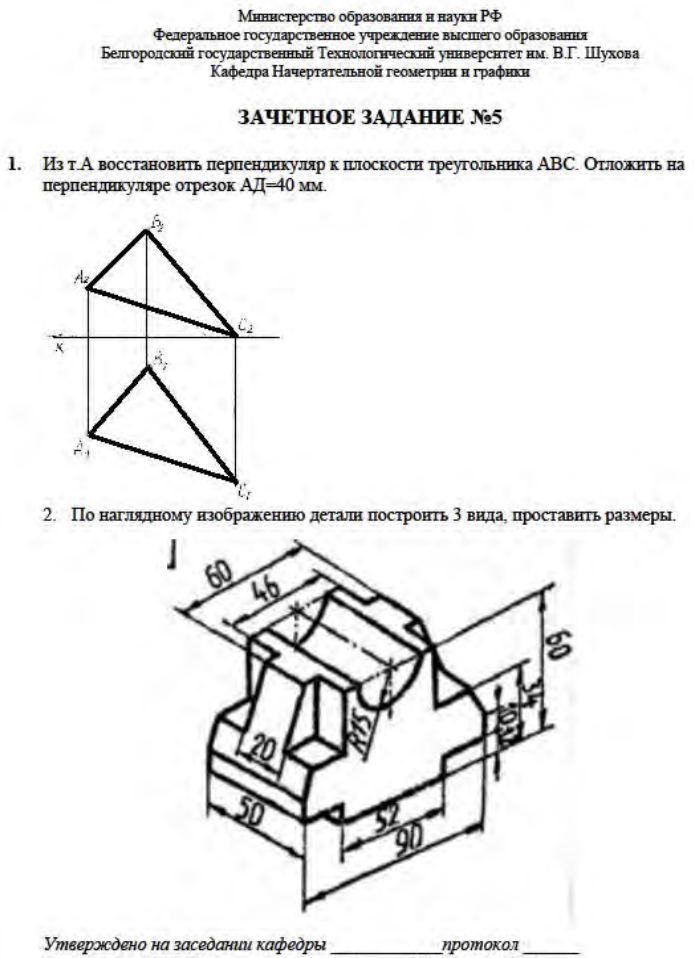

 $\overline{\omega}$ доцент Латышев С.С. Зав. кафедрой НГГ

#### **5.2.2. Перечень контрольных материалов для защиты курсового проекта/ курсовой работы**

Выполнение курсового проекта/работы по дисциплине «Инженерная графика» не предусмотрено учебным планом.

#### **5.3. Типовые контрольные задания (материалы) для текущего контроля в семестре (ОПК-1)**

**Текущий контроль** осуществляется в течение семестра в форме решения задач в рабочей тетради, контрольных работ, выполнение чертежей самостоятельной работы, собеседования, устного опроса.

**Рабочая тетрадь** по разделам начертательной геометрии предназначена для проработки и закреплении студентами лекционного материала, самостоятельной работы дома, на консультациях и практических занятиях. Данное учебнопрактическое пособие выдается каждому студенту на первом практическом занятии. В рабочей тетради представлены упражнения и задачи разного уровня сложности по начертательной геометрии и инженерной графике для самостоятельной и аудиторной работы студентов, перед каждым разделом перечень контрольных вопросов для освоения материала. Рабочая тетрадь позволяет интенсифицировать учебный процесс, экономить время студентов на занятии, а также экономит время студентов при самостоятельной работе по данному курсу.

Правильность выполнения и оформления заданий регулярно контролируется преподавателем.

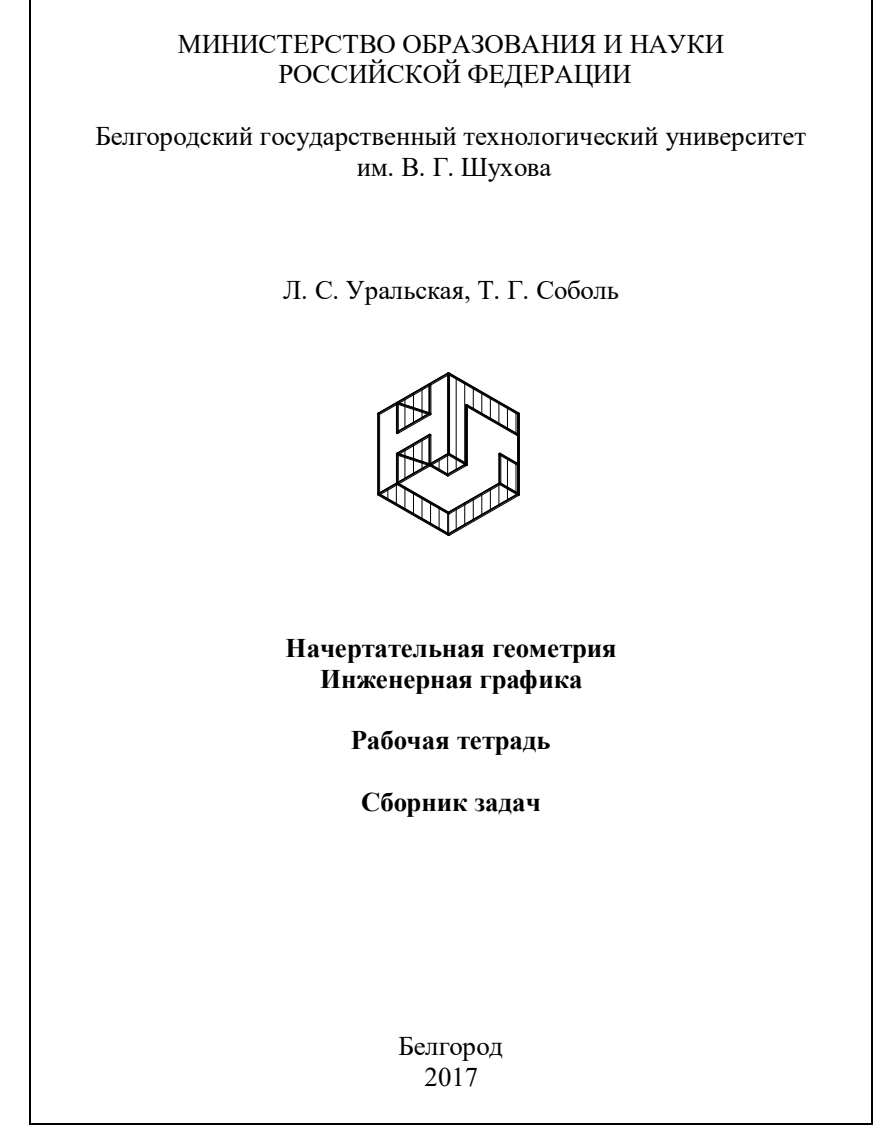

#### **Контрольные работы**

В ходе изучения дисциплины предусмотрено выполнение 2-х контрольных работ. Контрольные работы проводятся после освоения студентами учебных разделов дисциплины: 1-я контрольная работа – 3 неделя семестра, 2-я контрольная работа – 5 неделя семестра. Контрольная работа выполняются студентами в аудитории, под контролем преподавателя. Продолжительность контрольной работы 10 – 15 минут с конструируемым графическим ответом.

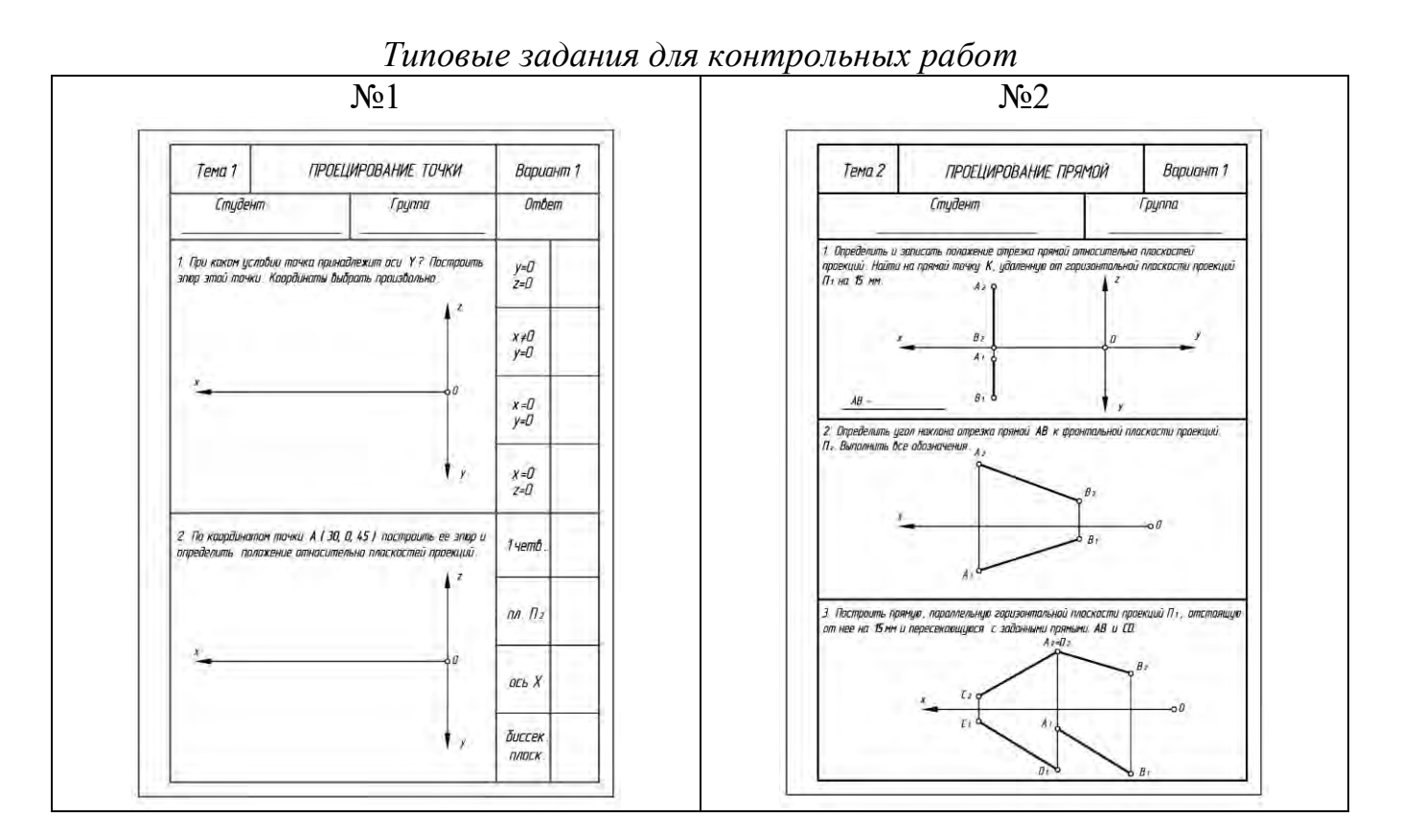

#### **Чертежи самостоятельной работы**

Задания для выполнения чертежей самостоятельной работы выдаются на практических занятиях после прочтения лекции соответствующего раздела и решении типовых задач этого раздела на практическом занятии.

#### *Типовые варианты заданий*

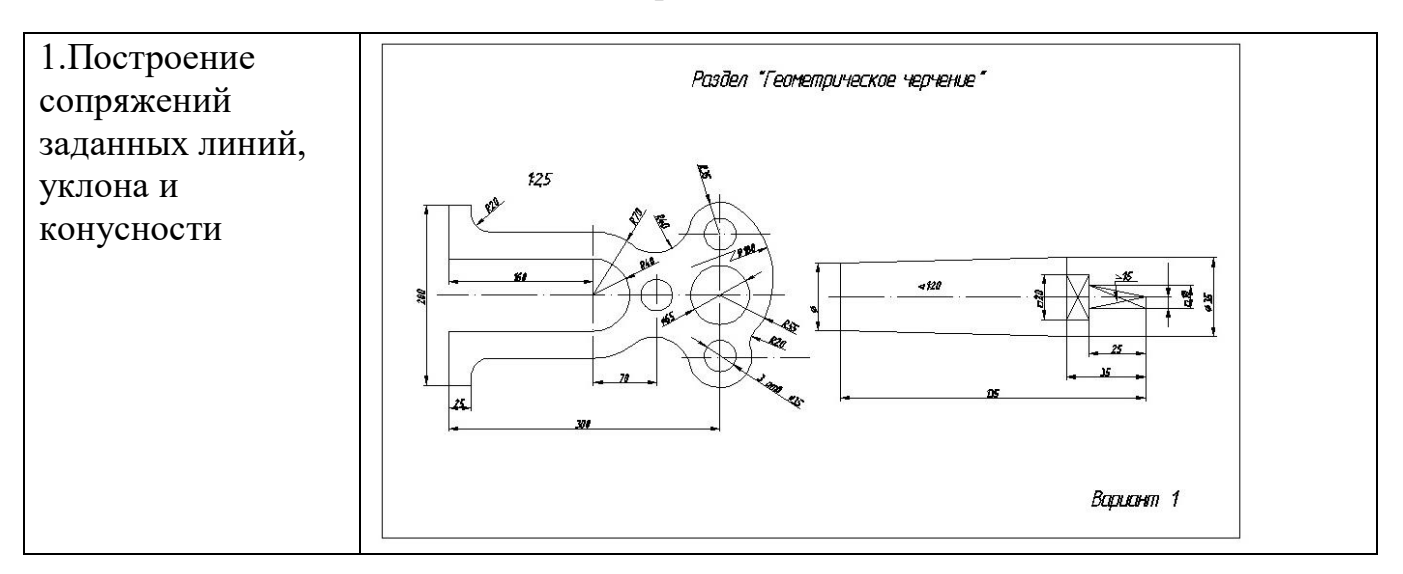

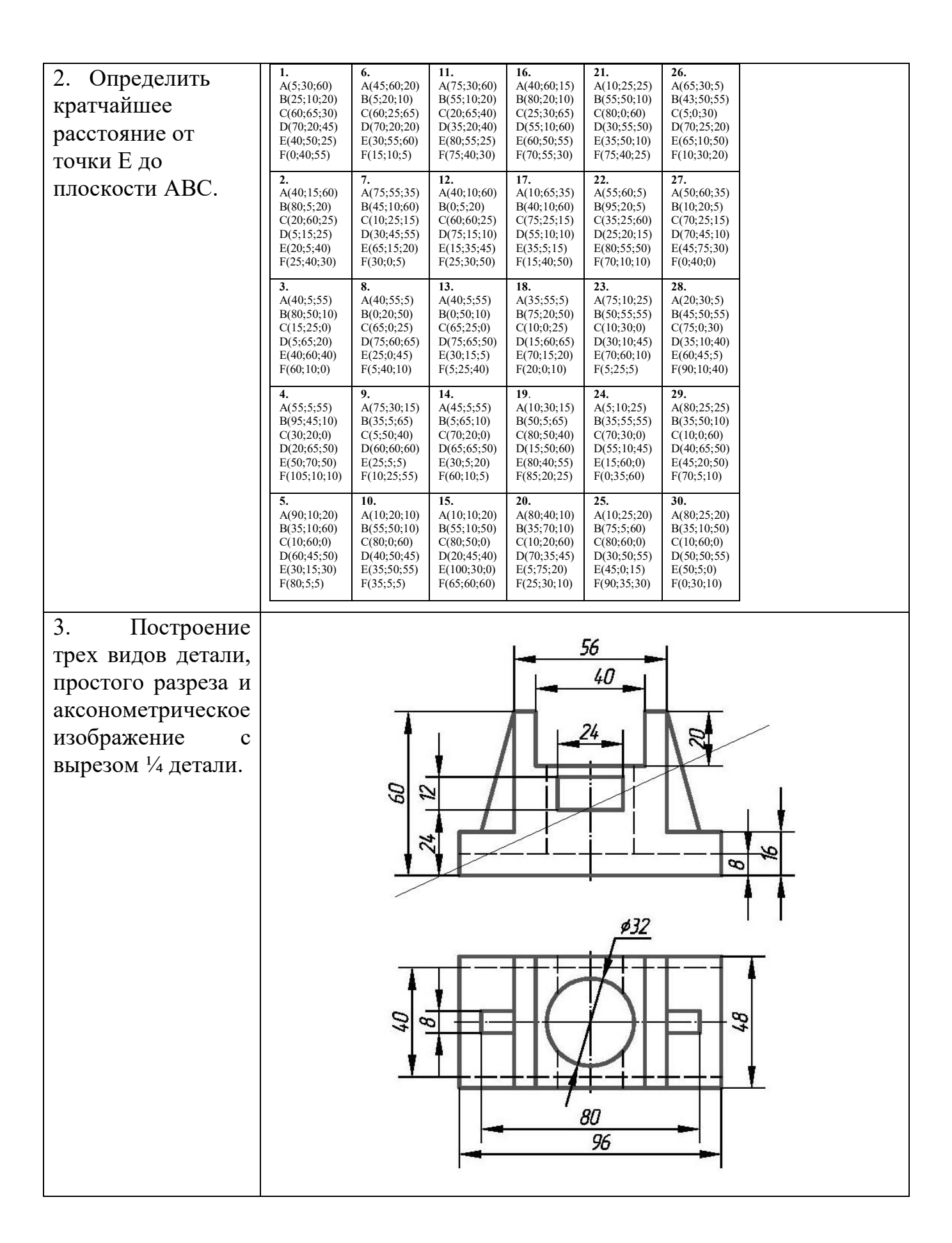

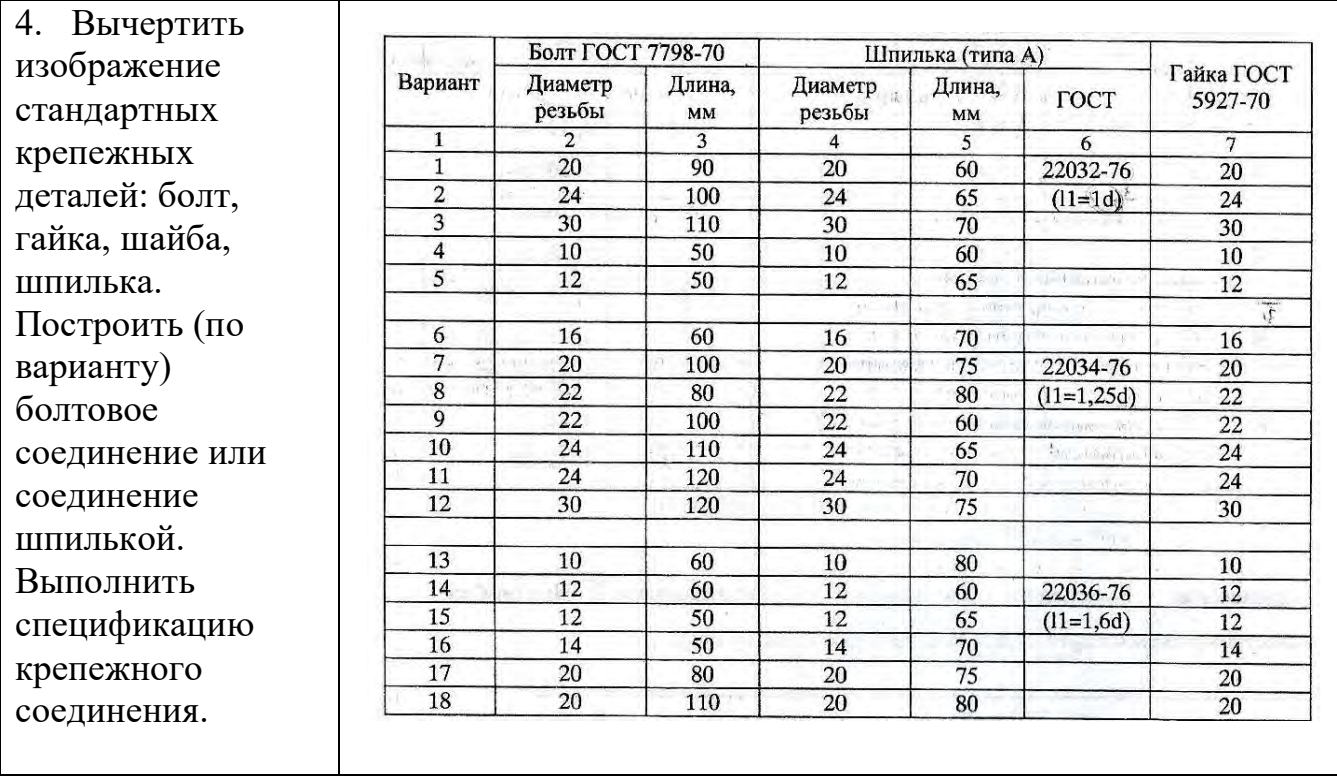

#### **Собеседование, устный опрос**

Предполагает опрос студентов на каждом практическом занятии, по изученным разделам дисциплины.

Примерный перечень контрольных вопросов для опроса на практических занятиях представлен ниже.

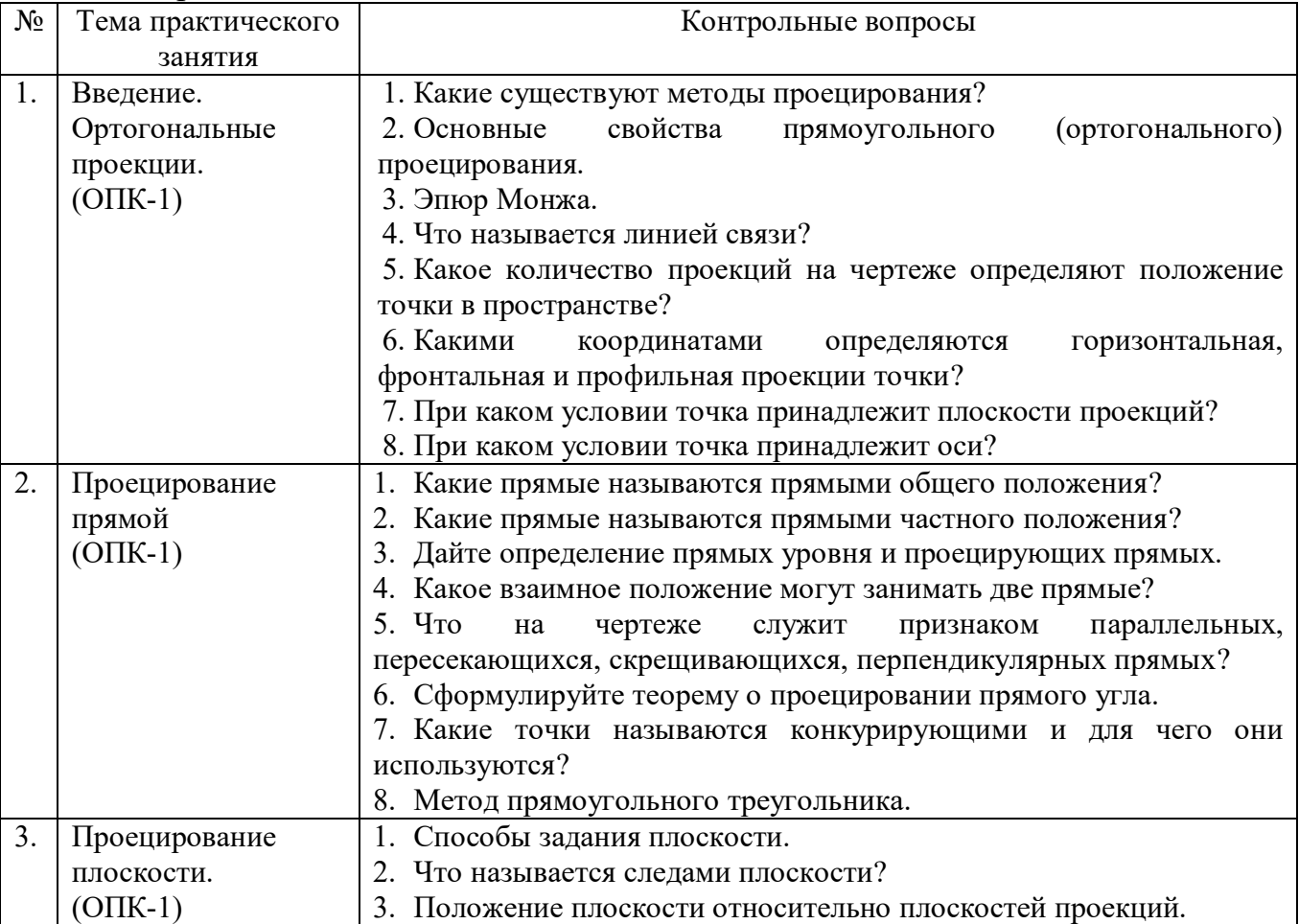

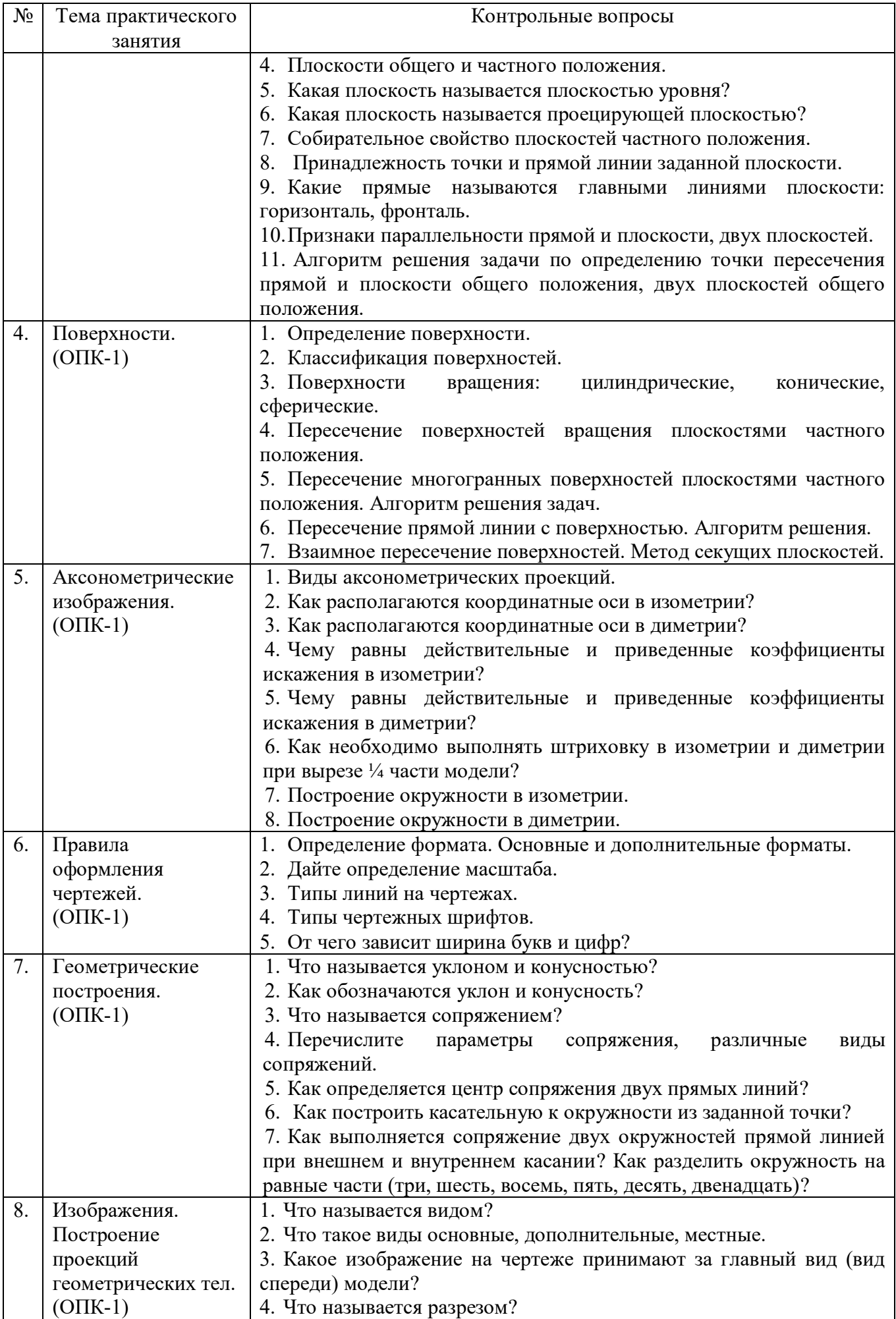

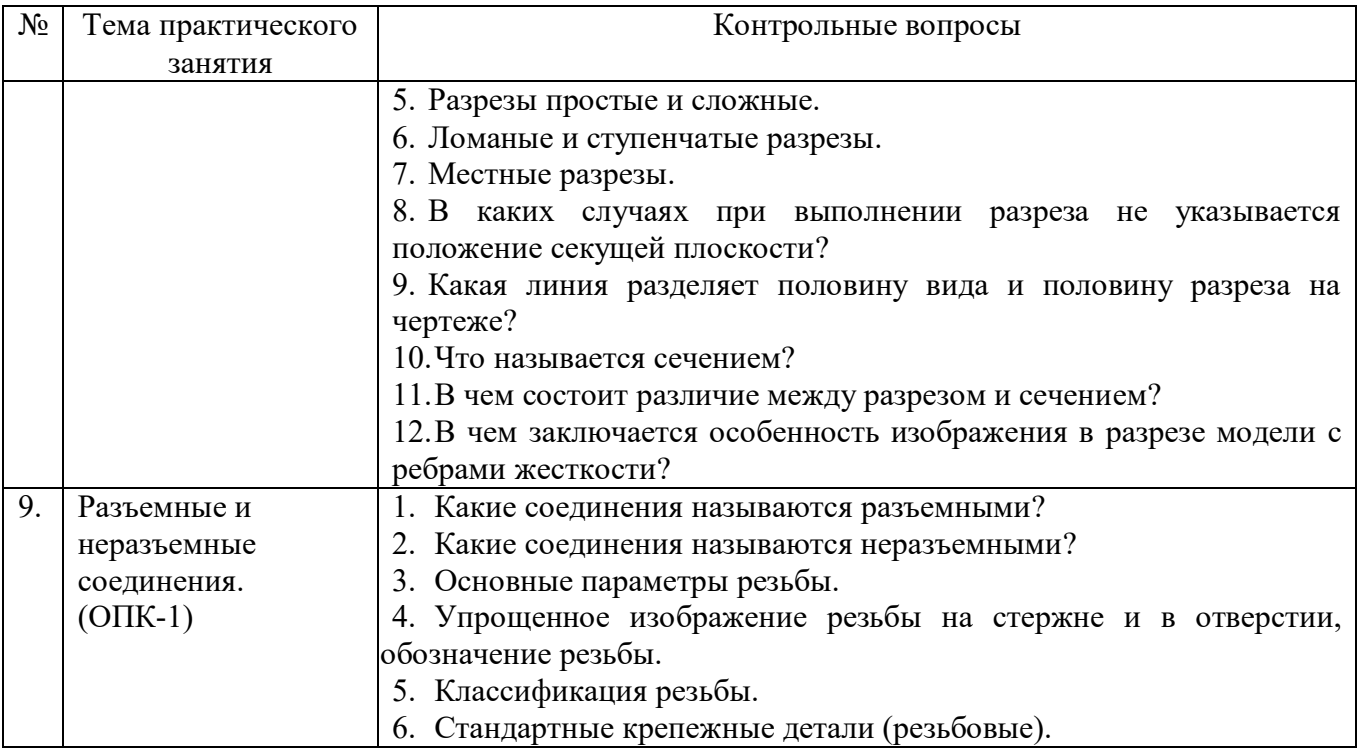

#### **5.4. Описание критериев оценивания компетенций и шкалы оценивания**

При промежуточной аттестации в форме экзамена используется следующая шкала оценивания: 2 – неудовлетворительно, 3 – удовлетворительно, 4 – хорошо, 5 — отлично $^{\rm l}$ .

При промежуточной аттестации в форме зачета используется следующая шкала оценивания: зачтено, не зачтено.

Критериями оценивания достижений показателей являются:

| Показатель                                                                     | Критерий оценивания                                                                     |
|--------------------------------------------------------------------------------|-----------------------------------------------------------------------------------------|
| оценивания                                                                     |                                                                                         |
| результата обучения                                                            |                                                                                         |
| по дисциплине                                                                  |                                                                                         |
| ОПК-1 Способен учитывать современные тенденции развития техники и технологий в |                                                                                         |
|                                                                                | области техносферной безопасности, измерительной и вычислительной<br>техники,           |
|                                                                                | информационных технологий при решении типовых задач в области профессиональной          |
|                                                                                | деятельности, связанной с защитой окружающей среды и обеспечением безопасности человека |
|                                                                                | ОПК- 1.1. Решает типовые задачи по обеспечению безопасности человека в среде            |
|                                                                                | обитания (производственной, окружающей) с использованием современных тенденций          |
| развития техники и технологий в области техносферной безопасности.             |                                                                                         |
| Знания                                                                         | Знание терминов, определений, понятий                                                   |
|                                                                                | Знание алгоритмов решения задач                                                         |
|                                                                                | Объем освоенного материала                                                              |
|                                                                                | Полнота ответов на вопросы                                                              |
|                                                                                | Четкость изложения и интерпретации знаний                                               |
| Умения                                                                         | Умение использовать инструментарий для решения стандартных                              |
|                                                                                | геометрических задач                                                                    |
|                                                                                | Умение<br>применять теоретические<br>построения<br>основы<br>ДЛЯ                        |
|                                                                                | проекционного чертежа, аксонометрии                                                     |
|                                                                                | Умение определять геометрические формы деталей по их изображениям                       |
|                                                                                | Умение решать с помощью чертежей различные практические задачи                          |

 $1$  В ходе текущей аттестации могут быть использованы балльно-рейтинговые шкалы.

-

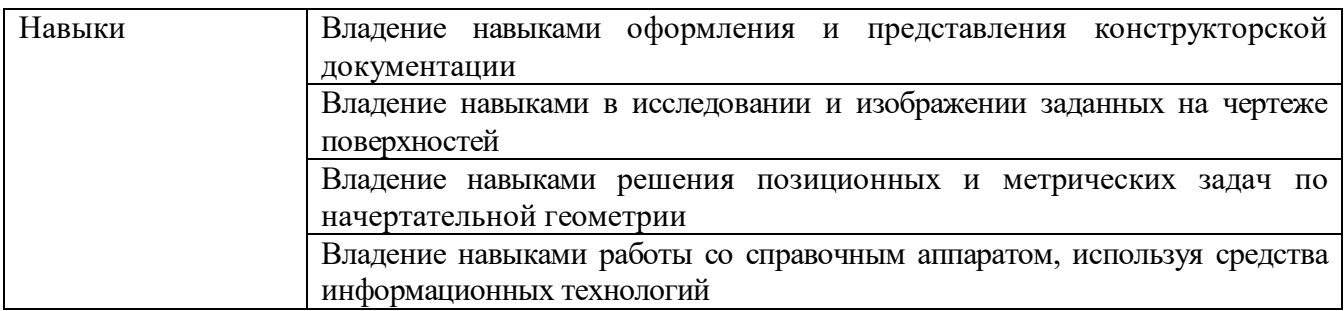

Оценка преподавателем выставляется интегрально по всем показателям и критериям оценивания.

Оценка сформированности компетенций по показателю Знания.

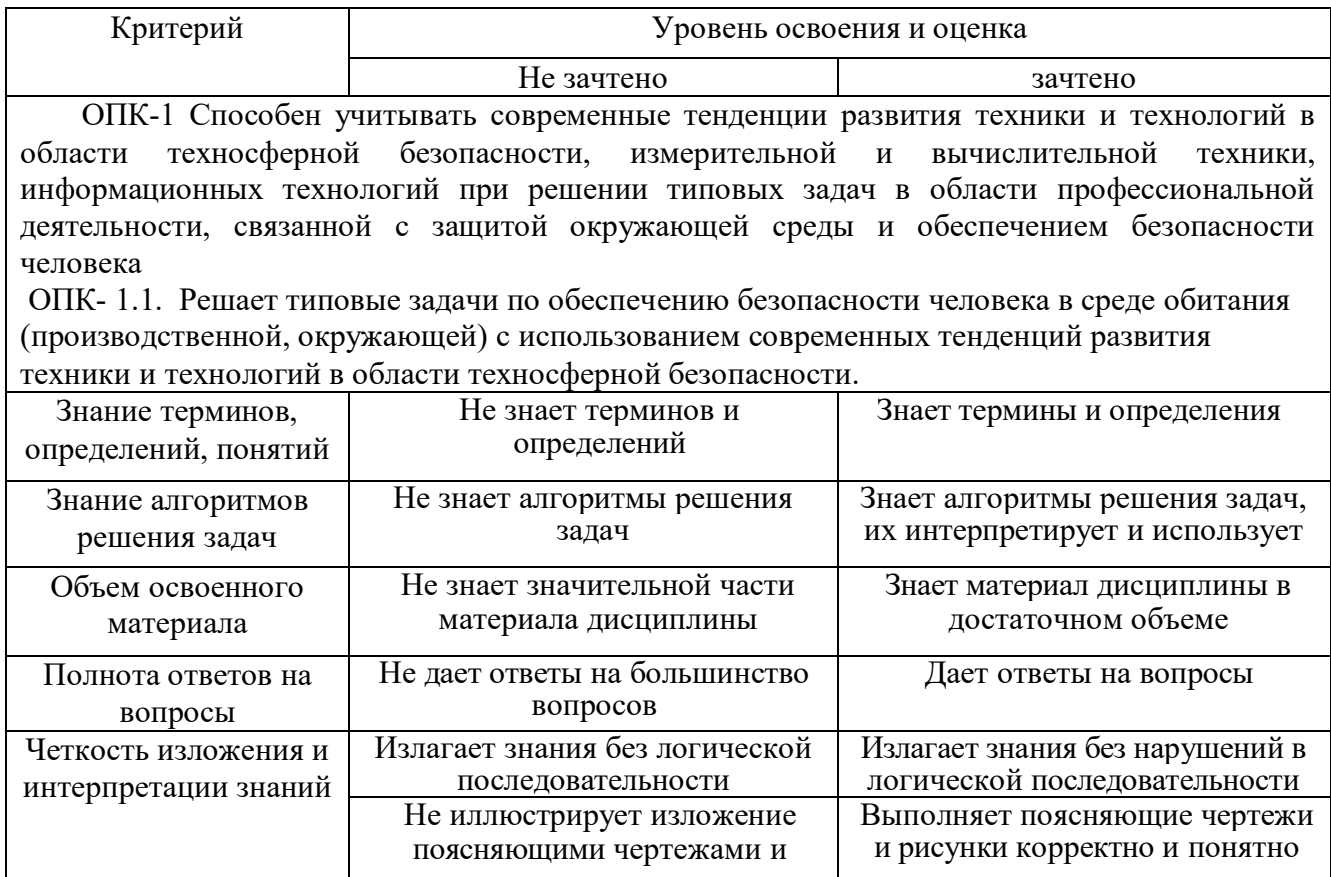

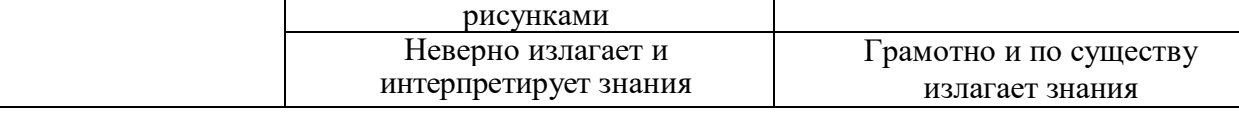

Оценка сформированности компетенций по показателю Умения.

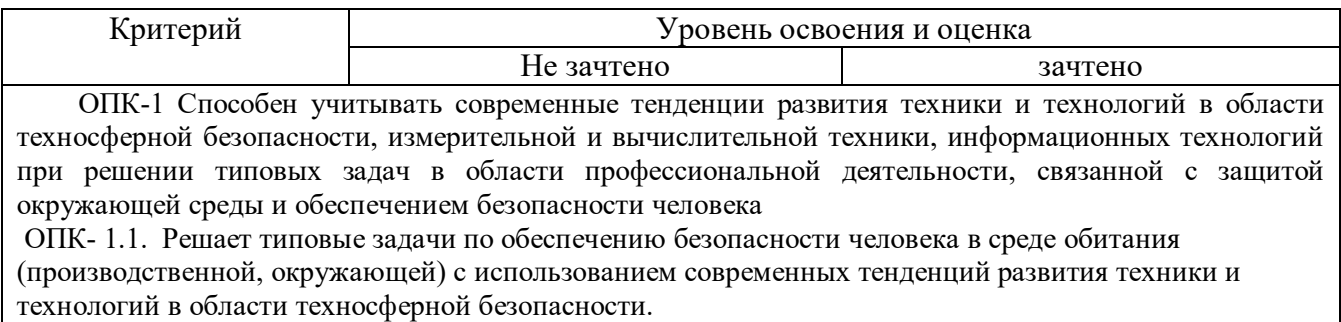

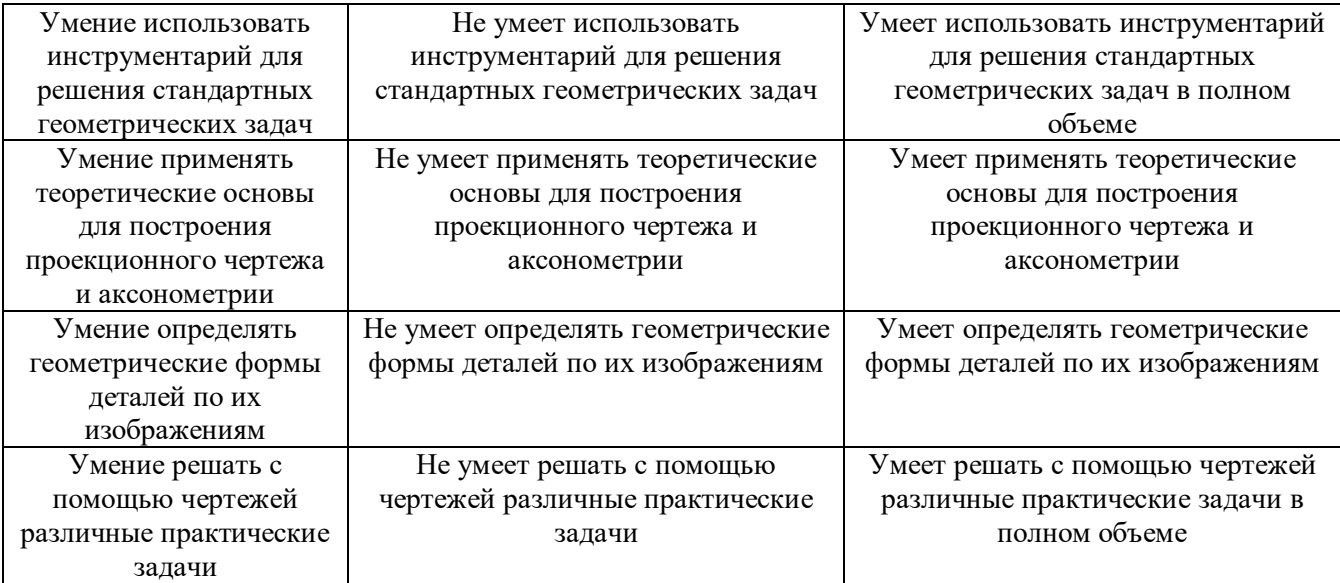

## Оценка сформированности компетенций по показателю Навыки.

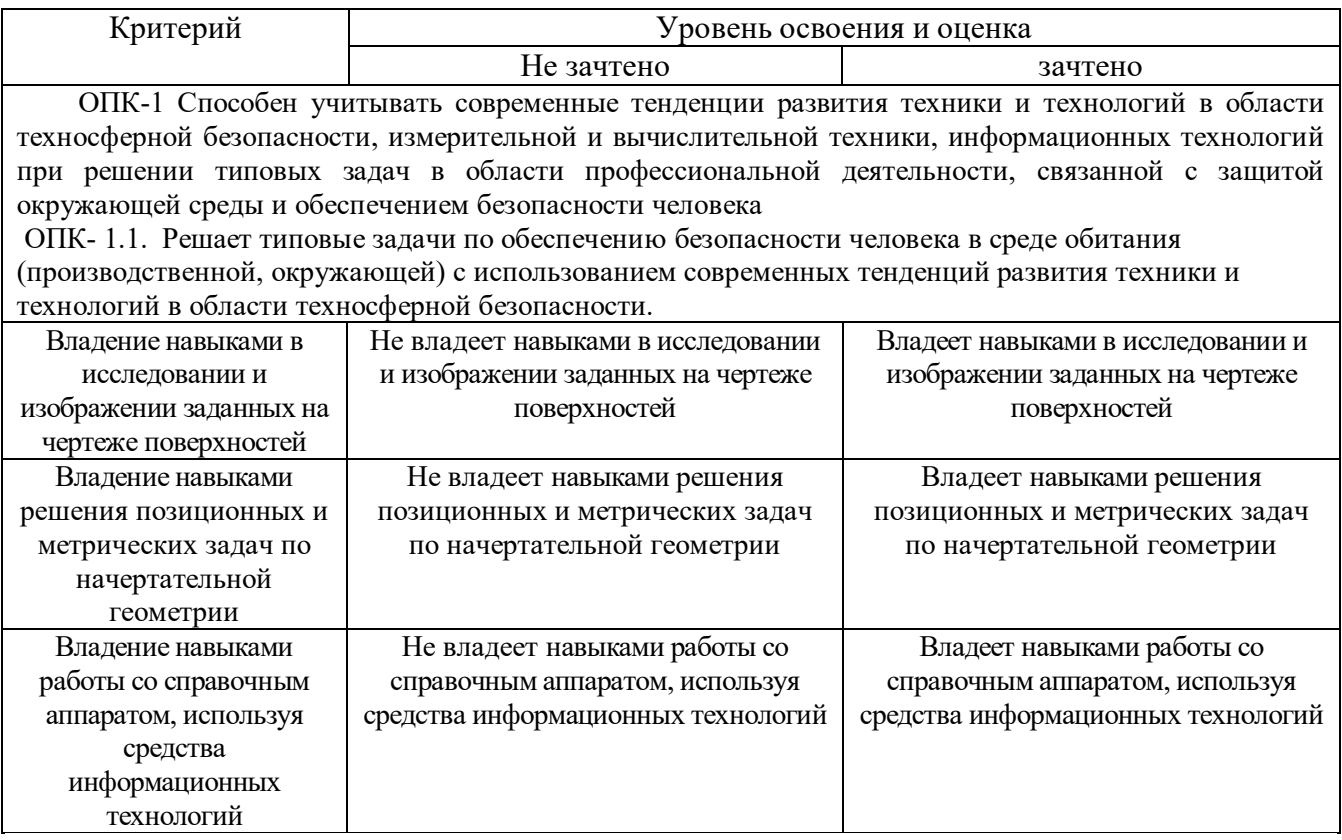

#### **6. МАТЕРИАЛЬНО-ТЕХНИЧЕСКОЕ И УЧЕБНО-МЕТОДИЧЕСКОЕ ОБЕСПЕЧЕНИЕ**

### **6.1. Материально-техническое обеспечение**

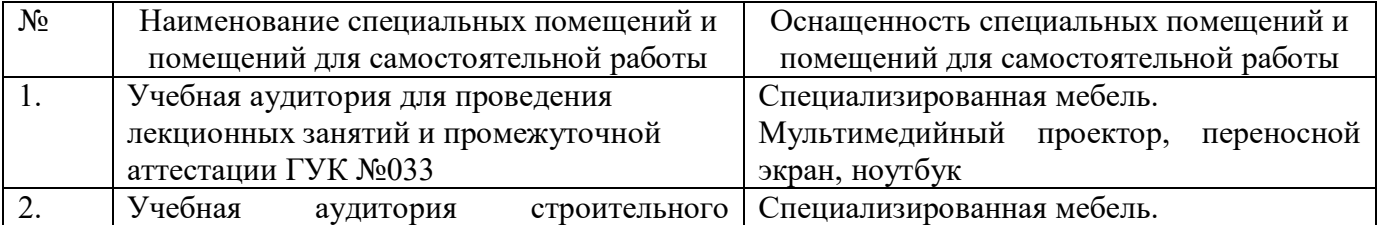

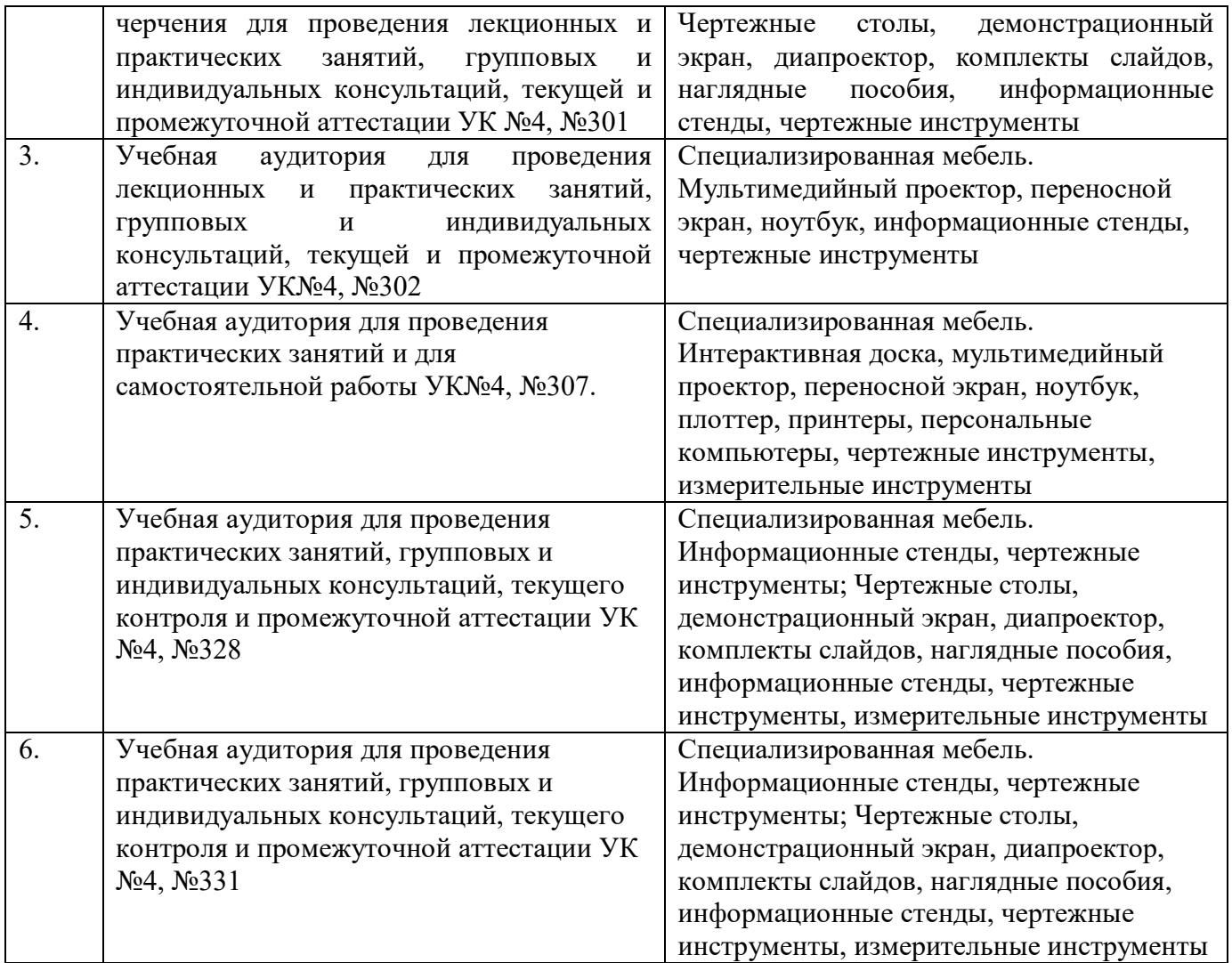

## **6.2. Лицензионное и свободно распространяемое программное обеспечение**

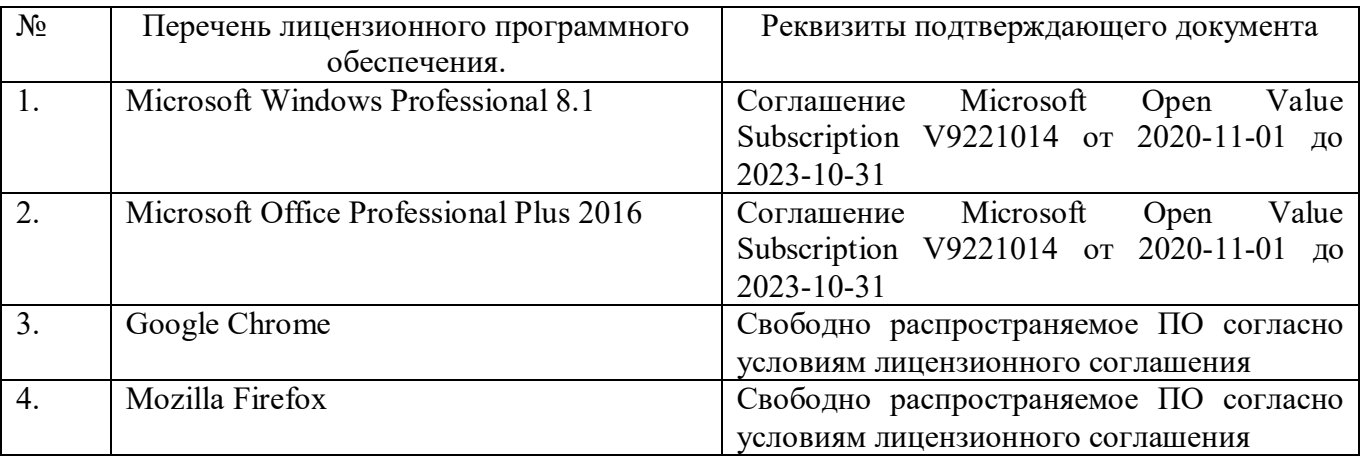

#### **6.3. Перечень учебных изданий и учебно-методических материалов**

- 1. Болтухин, А.К. Инженерная графика. Конструкторская информатика в машиностроении: Учеб. для вузов / А.К. Болтухин, С.А. Васин, Г.П. Вяткин, А.В. Пуш, . – 3-е изд., перераб. и доп. – М. :Машиностроение, 2005. – Режим доступа: http: // e. lanbook.com/view/book/800/
- 2. Соболь, Т.Г. Проекционное черчение: учеб. пособие для студентов всех направлений бакалавриата / Т.Г. Соболь, Л.С. Уральская, К.К. Дузенко; БГТУ им. В.Г. Шухова. – Белгород: Изд-во БГТУ им. В.Г. Шухова, 2013 – 88 с.: граф.
- 3. Геометрическое черчение: метод. указания к выполнению расчет.-граф. задания по дисциплине «Инженерная графика» для студентов 1-го курса направлений бакалавриата 140100 - Теплоэнергетика и теплотехника, 190600 - Эксплуатация транспортно-технол. машин и комплексов, 220400 - Упр. в техн. системах, 220700 - Автоматизация технол. процессов и пр-в, 221000 - Мехатроника и робототехника, 221400 - Упр. качеством, 230100 - Информатика и вычисл. техника, 231000 - Програм. инженерия, 280700 - Техносфер. безопасность / БГТУ им. В.Г. Шухова, каф. начертат. геометрии и графики; сост. Т.Г. Соболь, Л.С. Уральская. – Белгород: Изд-во БГТУ им. В.Г. Шухова, 2015. - 44 с.: рис., табл.
- 4. Крепежные детали и соединения: метод. указания к выполнению расчетнограф. заданий по дисциплине «Инженерная графика» для студентов направлений бакалавриата 270800 – Стр-во и 280100 – Природообустройство и водопользование / БГТУ им. В.Г. Шухова, каф. начертат. геометрии и инженерной графики; сост. Т.Е. Ванькова, С.В. Кузнецова. – Белгород: Изд-во БГТУ им. В.Г. Шухова, 2015. – 38 с.
- 5. Уральская, Л.С. Начертательная геометрия. Инженерная графика.: рабочая тетрадь: сборник задач: учеб. пособие для студентов направлений бакалавриата 140100 - Теплоэнергетика и теплотехника, 140400 – Электроэнергетика и электротехника, 190600 - Эксплуатация транспортнотехнол. машин и комплексов, 190700 – Технология транспорт. процессов, 220400 - Упр. в техн. системах, 220700 - Автоматизация технол. процессов и пр-в , 221000 - Мехатроника и робототехника, 221400 - Упр. качеством, 280700 - Техносфер. безопасность / Л.С. Уральская, Т.Г. Соболь. – Белгород: Изд-во БГТУ им. В.Г. Шухова, 2012. – 82 с.
- 6. Геометрическое черчение [Электронный ресурс]: метод. указания к выполнению расчетно-граф. задания по курсу «Инженерная графика» для студентов 1-го курса направлений бакалавриата 140100 – Теплоэнергетика и теплотехника, 190600 – Эксплуатация транспортно-технол. машин и комплексов, 220400 – Упр. в техн. системах, 220700 – Автоматизация технол. процессов и пр-в , 221000 – Мехатроника и робототехника, 221400 – Упр. качеством, 230100 – Информатика и вычисл. техника, 231000 – Програм. инженерия, 280700 – Техносфер. безопасность / БГТУ им. В.Г. Шухова, каф. начертат. геометрии и инженер. графики; сост. Т.Г. Соболь, Л.С. Уральская. -Электрон. текстовые дан. – Белгород: Изд-во БГТУ им.

В.Г. Шухова, 2015. – Режим доступа: https://elib.bstu.ru/Reader/Book/2015061114165563700000656101

- 7. Конспект лекций по начертательной геометрии [Электронный ресурс] : учеб. пособие для студентов машиностроит. и мех. специальностей / Л.П. Чуева, К.К. Дузенко, С.С. Латышев, А.Н. Масловская; БГТУ им. В.Г. Шухова. – Электрон. текстовые дан. – Белгород: Изд-во БГТУ им. В.Г. Шухова, 2014. – Режим доступа: https://elib.bstu.ru/Reader/Book/2014040921180703917200003370
- 8. Талалай, П.Г. Начертательная геометрия. Инженерная графика. Интернеттестирование базовых знаний: учеб. пособие / П.Г. Талалай. – СПб.: «Лань», 2010. – Режим доступа: http://e.lanbook.com/view/book/615/
- 9. Чуева, Л.П. Развитие познавательной и творческой активности студентов в процессе изучения начертательной геометрии [Электронный ресурс] : учеб. пособие для студентов всех форм обучения машиностроит. и механикотехнол. специальностей / Л.П. Чуева, К.К. Дузенко; БГТУ им. В.Г. Шухова – Электрон. текстовые дан. – Белгород: Изд-во БГТУ им. В.Г. Шухова, 2014. - Режим доступа:

<https://elib.bstu.ru/Reader/Book/2014040921181179619200006901>

#### **6.4. Перечень интернет ресурсов, профессиональных баз данных, информационно-справочных систем**

- 1. [www.StandartGOST.ru](http://www.standartgost.ru/) Интернет портал «Открытая база ГОСТов».
- 2. [www.eskd.Ru](http://www.eskd.ru/) Интернет портал «Единая Система Конструкторской Документации».

# **7. УТВЕРЖДЕНИЕ РАБОЧЕЙ ПРОГРАММЫ**

Рабочая программа утверждена на 2021 / 2022 учебный год без изменений / с изменениями, дополнениями

Протокол № \_\_\_\_\_\_\_\_ заседания кафедры от «\_\_\_\_»\_\_\_\_\_\_\_\_\_ 20\_\_\_ г.

Заведующий кафедрой\_\_\_\_\_\_\_\_\_\_\_\_\_\_\_\_\_\_\_\_\_\_\_\_\_\_\_\_\_\_\_\_\_\_\_\_\_\_\_\_\_\_\_\_\_

подпись, ФИО

Директор института *\_\_\_\_\_\_\_\_\_\_\_\_\_\_\_\_\_\_\_\_\_\_\_\_\_\_\_\_\_\_\_\_\_\_\_\_\_\_\_\_\_\_\_\_\_\_\_\_\_\_*

подпись, ФИО